## **625GA(Q1)/622GA(Q2)快速安装指南-英文版** 折后尺寸:85\*138mm 材质:128g双铜 双面四色印刷,过哑胶

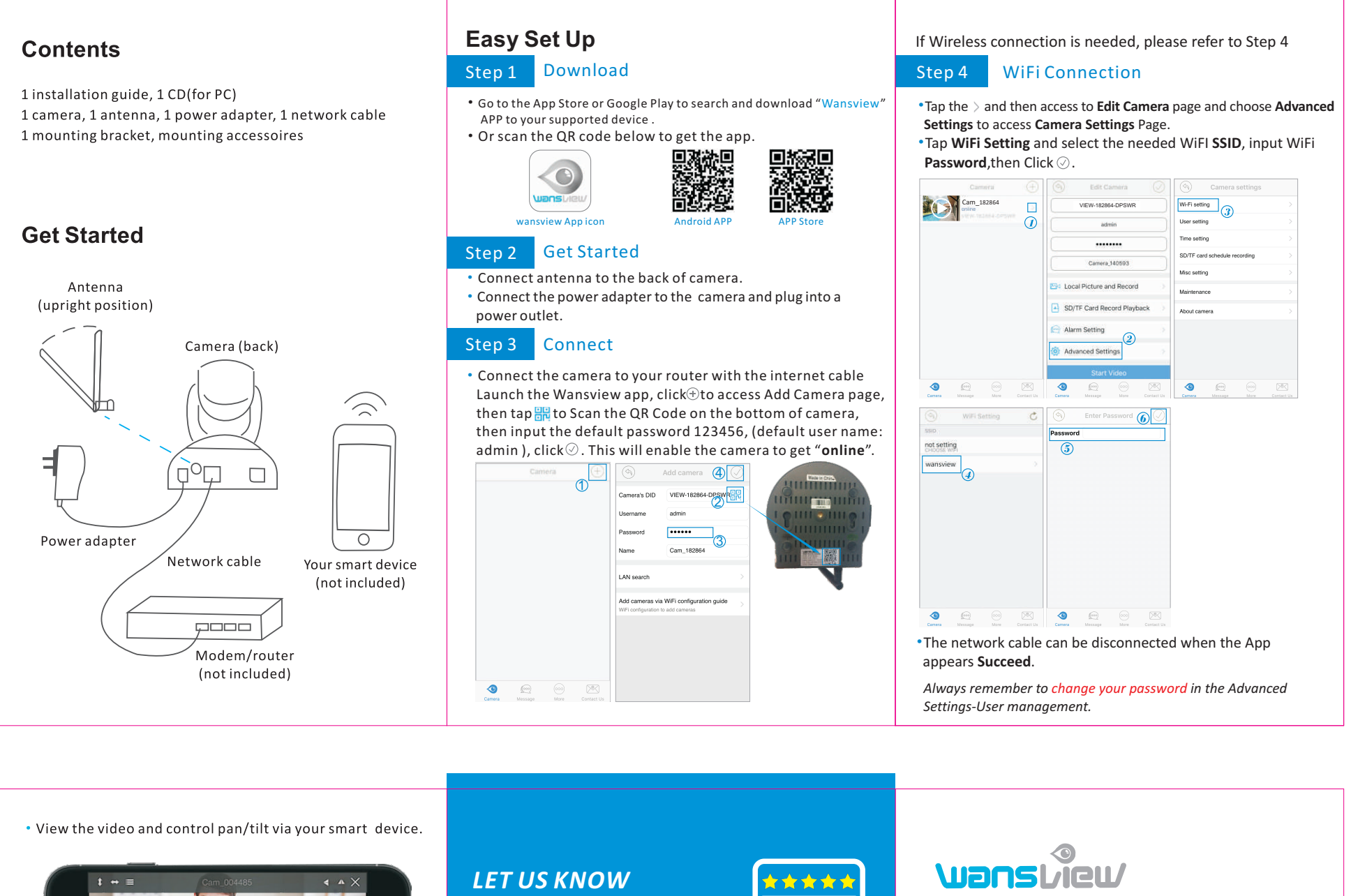

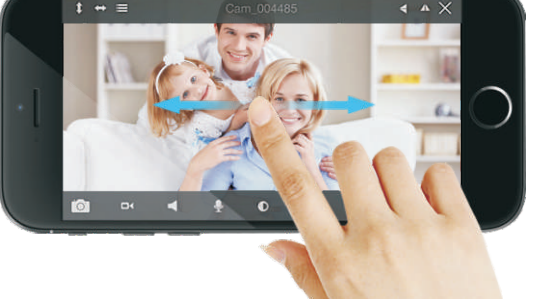

## **Tips**

\* Always remember to *change your password*. Tap the and then access to **Edit Camera** page, get into **Advanced Settings** then **User management**, change the password and click  $\oslash$  to save.

\* For more advanced settings, please go to our website <u>www.wansview.com</u> to download the latest User Manual.

## *WHAT YOU THINK*

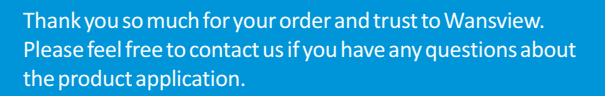

**As a young and growing company, it would mean the world to us if you could leave an honest review about our product and services.**

- US: service@wansview.com service2@wansview.com UK: service3@wansview.com
- US: service2@wansview.com UK: service3@wansview.com

Facebook: www.facebook.com/WansviewClub/

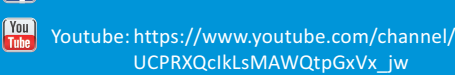

The instruction is for reference only. Slight differences may be found in the user interface.All the designs and software here are subject to change without prior written notice. For latest instructions, please go to www.wansview.com to download.

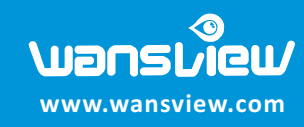

1080P Full HD IP Camera Q1(Black)/Q2(White) **Quick Installation Guide** 

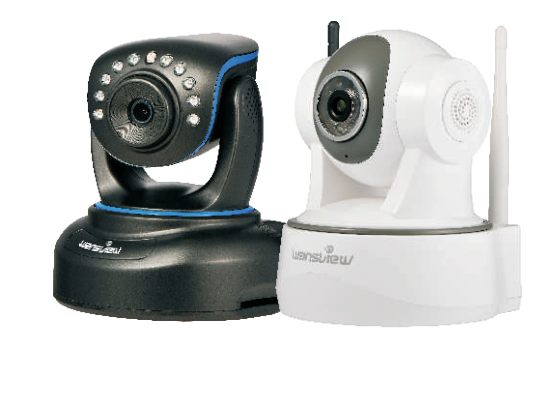

One Smarteye One World

iOS<br>Android